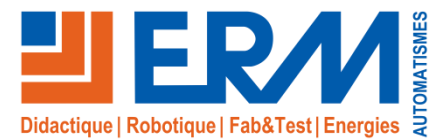

www.erm-automatismes.com

# Nacelle de Prise de Vue Aérienne

*Etudes et projets autour d'une nacelle asservie sur 2 axes et embarquée sur un drone Hexacopter* 

#### **Descriptif du support technologique**

Le drone Hexacopter est un appareil volant utilisé par les amateurs de modélisme et les sociétés de prises de vue aériennes.

Ses fonctions de prise de vue sont assurées par une **caméra fixée à une nacelle motorisée et asservie sur deux axes**.

La nacelle de prise de vue aérienne embarque les technologies suivantes:

- ✓ Carte électronique embarquée pour nacelle de drone
- ✓ Motorisation Brushless
- ✓ Caméra pour asservissement vidéo
- ✓ Coffret de pilotage temps réel (avec NC00 + NC09)
- ✓ Accéléromètre et gyromètre

Le produit permet de réaliser des activités pédagogiques liées à la **conception** mécanique, électrique, électronique et logicielle mais aussi de travailler sur l'analyse et à la commande de **systèmes asservis**. C'est également une remarquable plateforme de projets didactiques.

#### Le système « **Nacelle de prise de vue Aérienne » NC10 est constitué dans sa version de base de: Contenu du produit didactique « Nacelle de prise de vue Aérienne »**

- ✓ Un support mécanique permettant de fixer la nacelle dans différentes positions
- ✓ Une nacelle embarquée 2 axes pour prise de vue aériennes
- ✓ 2 moteurs Brushless pour la motricité des axes de la nacelle
- ✓ Des boucles de courant permettant de mesurer le courant dans chacune des phases des moteurs roulis et tangage
- ✓ Des points de mesures permettant de mesurer la tension entre chacune des phases des moteurs roulis et tangage
- ✓ Une carte de pilotage embarquée pour la commande des moteurs et l'acquisition des données de la centrale inertielle
- ✓ Une centrale inertielle pour le retour d'informations
- ✓ Une interface de pilotage de la nacelle (**asservissement à partir de la centrale inertielle**) depuis un PC (programmation Python possible)
- ✓ Une alimentation & la connectique nécessaire
- ✓ Un jeu de masses pour faire varier l'inertie de la nacelle

La Version Evolution 1 **« Nacelle de prise de vue aérienne avec caméra vidéo » NC10+NC15** permet en sus d'asservir en position la nacelle à partir d'analyses d'images de la caméra.

La version Evolution 2 « **Nacelle de prise de vue aérienne avec plateforme de prototypage électronique temps réel (Carte NI myRIO et carte de contrôle de 2 moteurs brushless ou 2 moteurs CC ou 1 moteur Pas à Pas) » NC10+NC00+NC09** permet de créer sur LabVIEW ses propres modèles

d'asservissements et d'analyser le fonctionnement de contrôle temps réel (ex: Fréquence d'échantillonnage…).

La version Evolution 3 « **Nacelle de prise de vue aérienne avec caméra vidéo et plateforme de prototypage électronique temps réel (Carte NI myRIO et carte de contrôle de 2 moteurs brushless ou 2 moteurs CC ou 1 moteur Pas à**  Pas) » NC10+NC15+NC00+NC09 offre l'intégralité des possibilités pédagogiques.

Il est important de noter que les acquéreurs de la version de **Base NC10** peuvent **s'équiper ultérieurement** des références **NC15** « Caméra pour asservissement vidéo » et **NC00+NC09** « Plateforme de prototypage électronique temps réel (Carte NI myRIO et carte de contrôle de 2 moteurs brushless ou 2 moteurs CC ou 1 moteur Pas à Pas).

### **Bac S-SI, CPGE Enseignement supérieur**

Conception mécanique Informatique Electronique & Electrotechnique Instrumentation & Asservissement **Thématiques abordées**

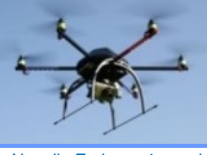

*Nacelle sur son support de test*

*Nacelle Embarquée sur le* 

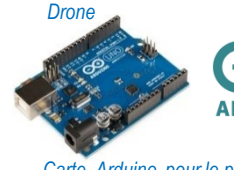

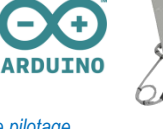

*Carte Arduino pour le pilotage de la nacelle de prise de vue*

Les points forts de ce produit sont : **Points forts de la « Nacelle de prise de vue Aérienne »**

- ✓ La possibilité de **comparer différentes technologies et puissances de moteurs**
- ✓ La présence d'une caméra avec **analyse d'images** et son intégration dans la boucle de l'asservissement en position
- ✓ La **centrale de mesure inertielle** : gyromètre et accéléromètre
- ✓ La possibilité de réaliser des **projets avec le 3ième axe motorisé**
- ✓ **Deux typologies de partie commande**:
	- **Electronique embarquée de modélisme/drone sous** Arduino (dans NC10)
	- **2** Plateforme de prototypage électronique temps réel, sur base NI myRIO (avec option NC00+NC09)
- ✓ La possibilité de **programmer/modifier des asservissements en Python**

Ce produit est accompagné d'un dossier technique et pédagogique sous format numérique comprenant:

- ✓Site HTML avec les activités, projets, corrigés et ressources
- ✓Sources de programmation, Schémas fonctionnels
- ✓Modèles de simulation comportemental
- ✓Diagrammes SysML**…**

Anglische († 1988 - 1911)<br>Angle Islaid († 1918 - 1911)<br>Dalas († 1918 - 1911)  $\gtrsim$  $\overline{m_{ab}}$ 

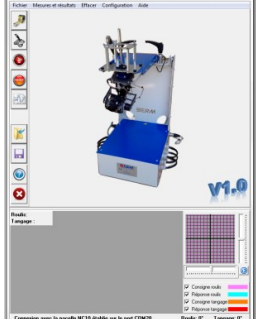

*Interface de pilotage avec paramétrage des correcteurs et d'acquisition depuis un PC (Commande via carte Arduino dans NC10)* 

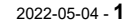

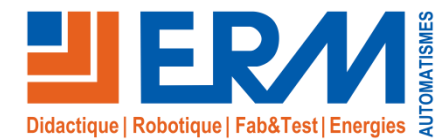

www.erm-automatismes.com

#### **Evolution NC00+NC09: Plateforme de prototypage électronique temps réel**

Cette option permet de travailler dans un environnement temps réel LabVIEW/NI et permet de réaliser le pilotage de moteur brushless **sans capteur à effet hall**. Elle est constituée de 2 sous-ensembles: ✓ Coffret NI myRIO de contrôle et d'acquisition temps réel avec :

- Carte embarquée de contrôle et d'**acquisition temps réel** myRIO
- Carte de prototypage pour myRIO
- Ce coffret offre la possibilité d'être programmer sur une interface simple développé pour l'enseignement
- ✓ Carte électronique pour myRIO permettant le **pilotage de 2 moteurs** Brushless avec / sans capteurs à effet hall ou 2 moteurs à courant continu ou 1 moteur Pas à Pas :
	- Carte électronique avec bornier à vis pour simplifier le raccordement des moteurs
	- Interface de programmation et paramétrage avec applicatif pour la Nacelle de prise de vue aérienne permettant de communiquer en I2C avec la centrale inertielle et de piloter les moteur brushless de modélisme (sans capteur à effet hall)
	- Jeux de câbles pour le raccordement des moteurs

Après paramétrage des correcteurs PID des moteurs de la nacelle, la carte de pilotage moteurs permet d'envoyer les commandes aux moteurs.

De plus, ce coffret offre la possibilité de piloter différents types de moteurs Brushless, avec capteur à effet hall, mais surtout sans capteur à effet hall tel que utilisé dans le modélisme sur des drones, des nacelles, etc…

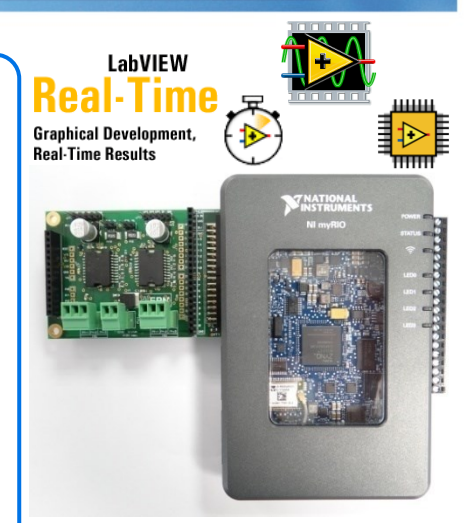

Coffret N.I. myRIO de contrôle et d'acquisition temps réel (réf: NC00) + Carte de pilotage moteurs Brushless (réf: NC09)

#### **Evolution NC15: Caméra pour asservissement vidéo**

Cette option est constituée principalement de:

- ✓ Une **caméra**
- ✓ Un logiciel d'exploitation de la vidéo via PC
- ✓ Une interface de programmation et pilotage de la nacelle avec **asservissement par retour caméra**

Associée à une nacelle et aux parties commandes (Electronique embarquée NC10 ou Plateforme de prototypage électronique temps réel NC00+NC09), elle permet de réaliser des activités autour du traitement vidéo, du tracking de cible, des asservissements vidéo, etc…

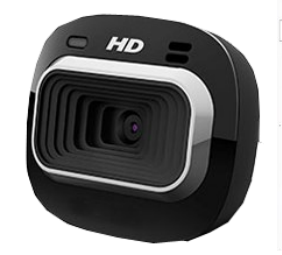

*Caméra pour asservissement vidéo*

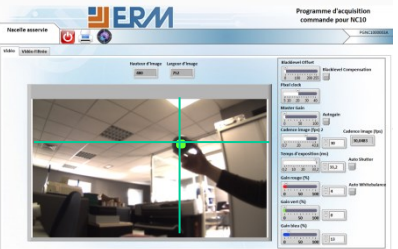

*Interface de programmation et pilotage avec retour caméra*

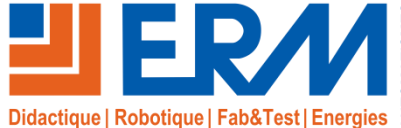

www.erm-automatismes.com

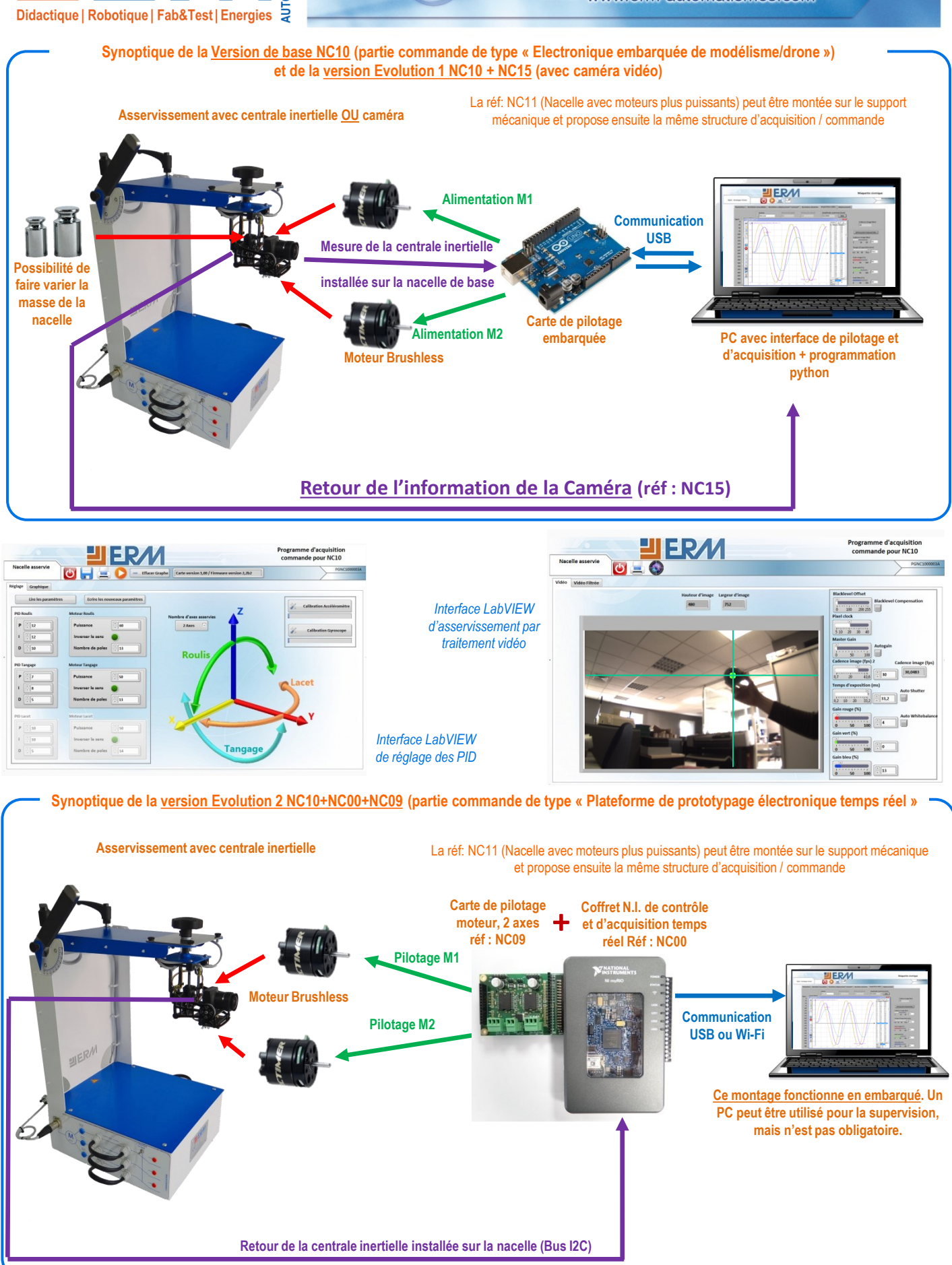

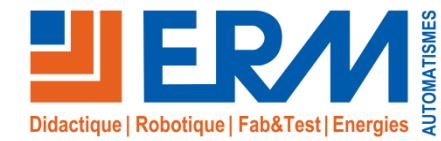

www.erm-automatismes.com

**Synoptique de la version Evolution 3 NC10+NC15+NC00+NC09 (Partie commande de type « Plateforme de prototypage électronique temps réel »**

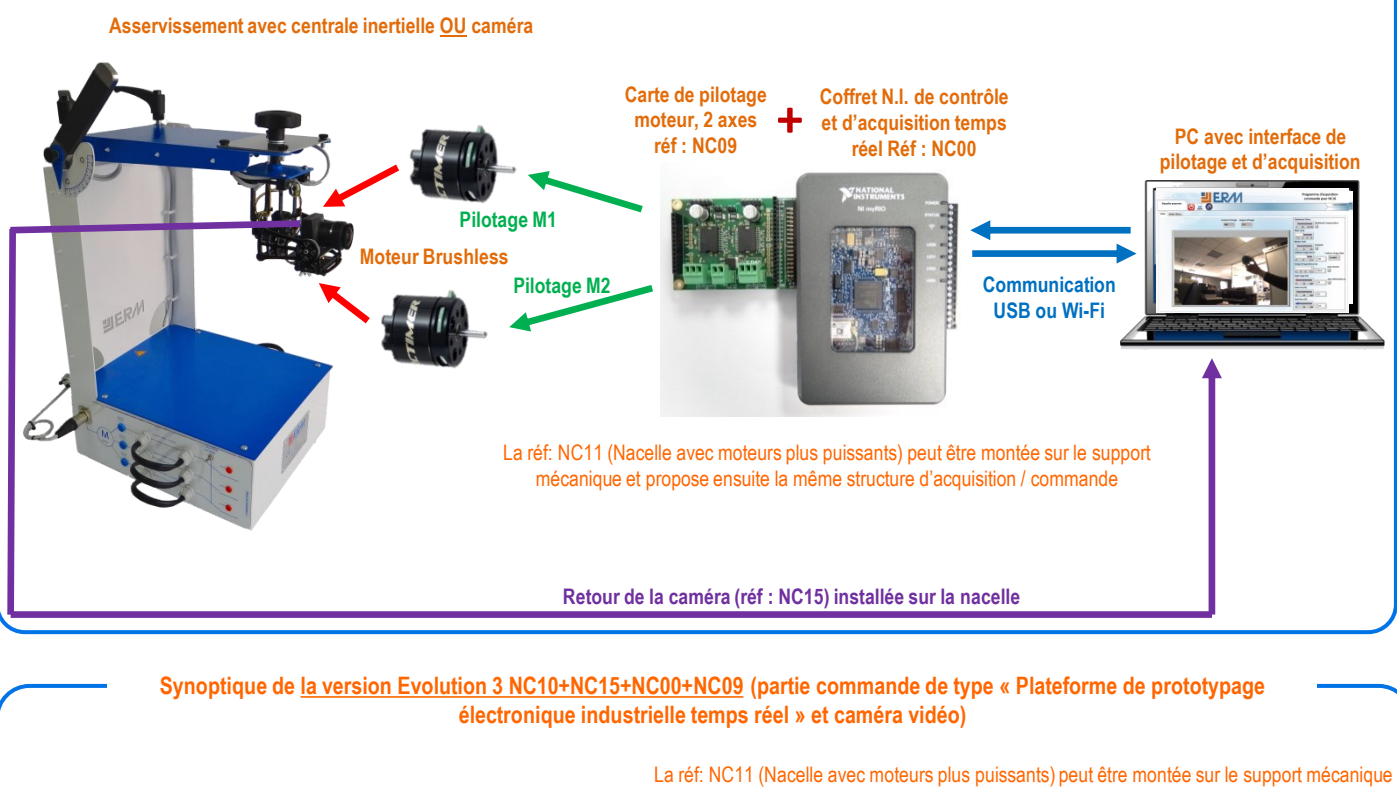

et propose ensuite la même structure d'acquisition / commande

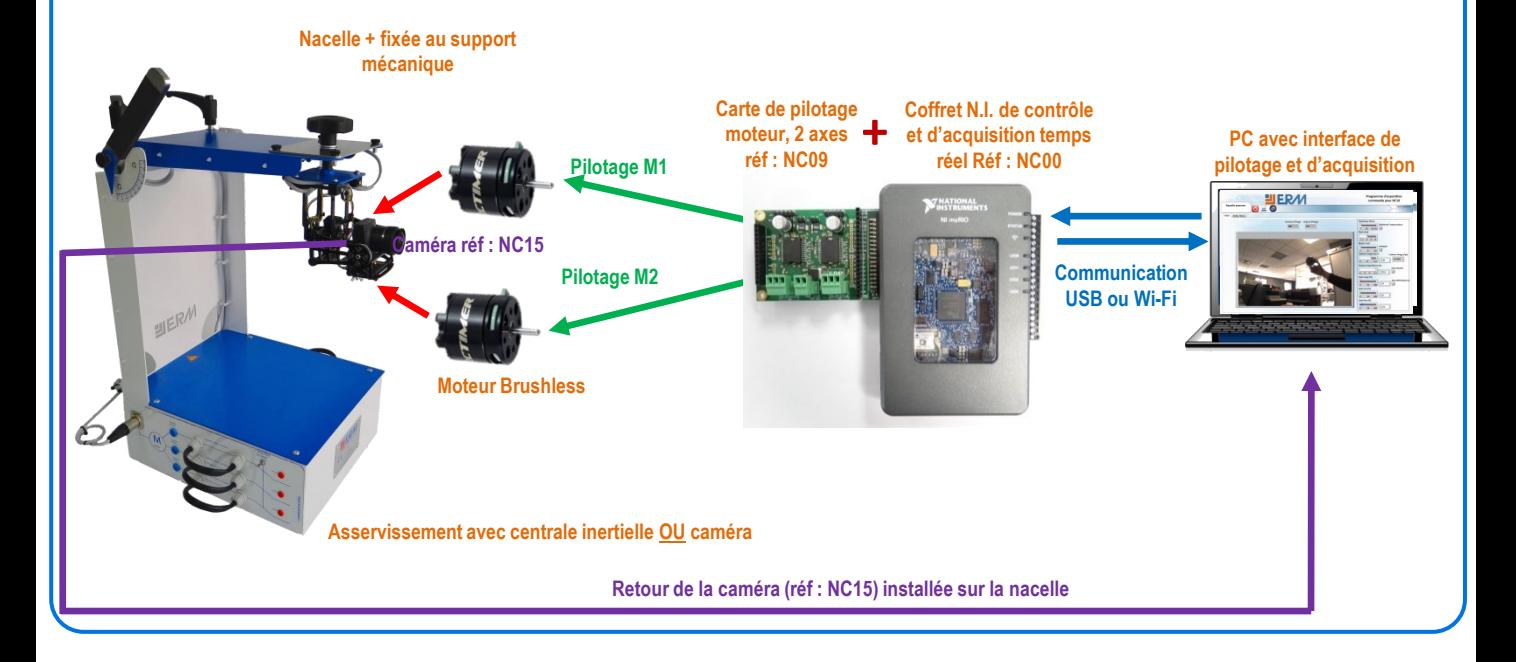

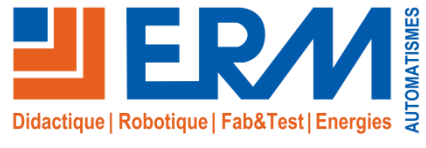

www.erm-automatismes.com

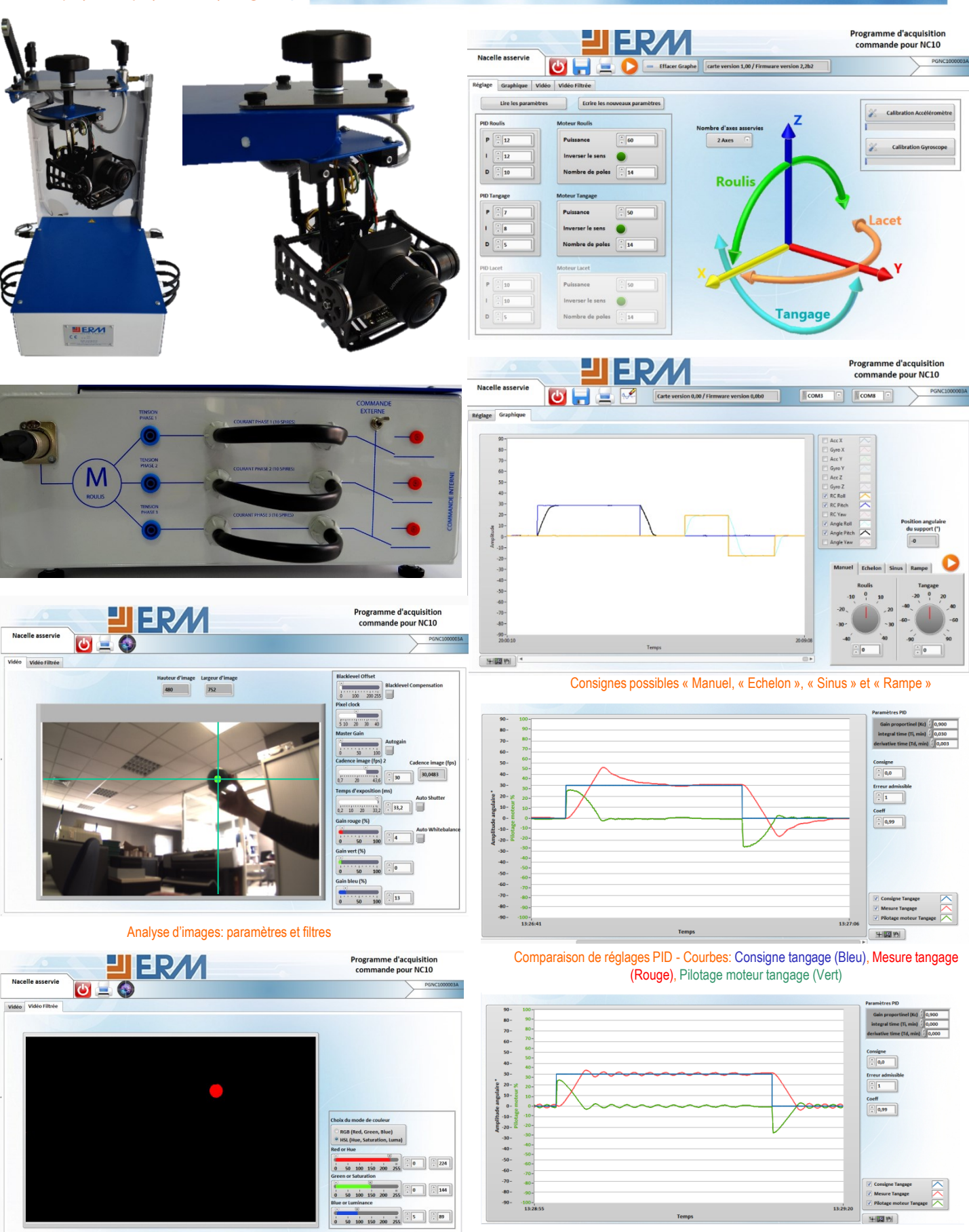

Plus d'informations sur www.erm-automatismes.com

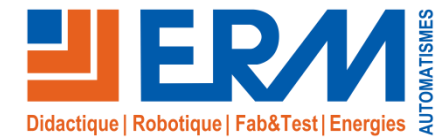

www.erm-automatismes.com

## Activités pédagogiques et spécificités du support

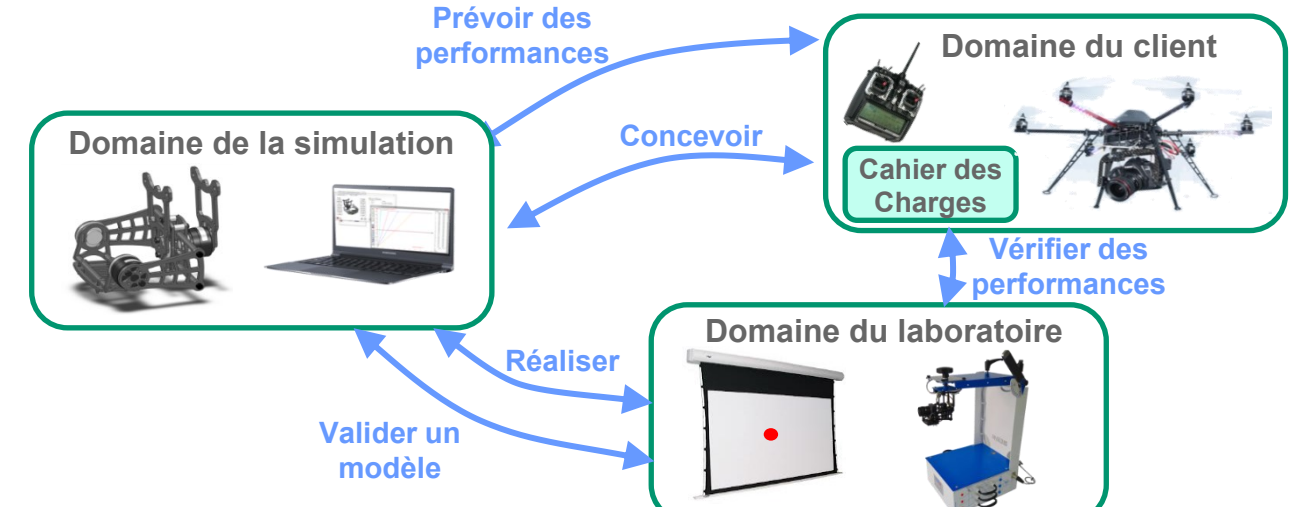

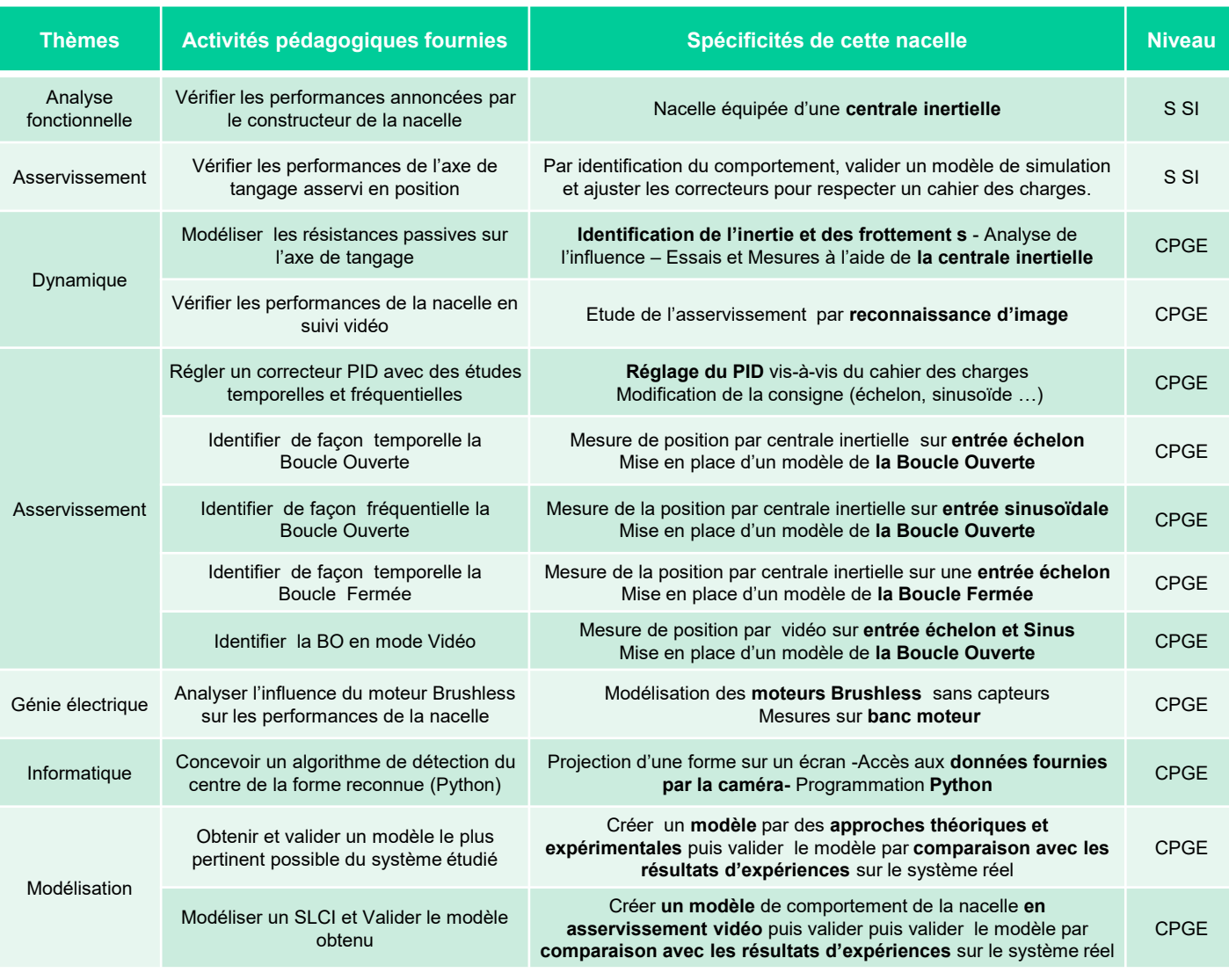

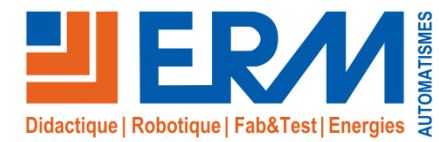

 $pc =$  $_{\prime}^{\prime}$ AC  $_{\lor}$ DC/AC

# Présentation des modèles

## Présentation Générale :

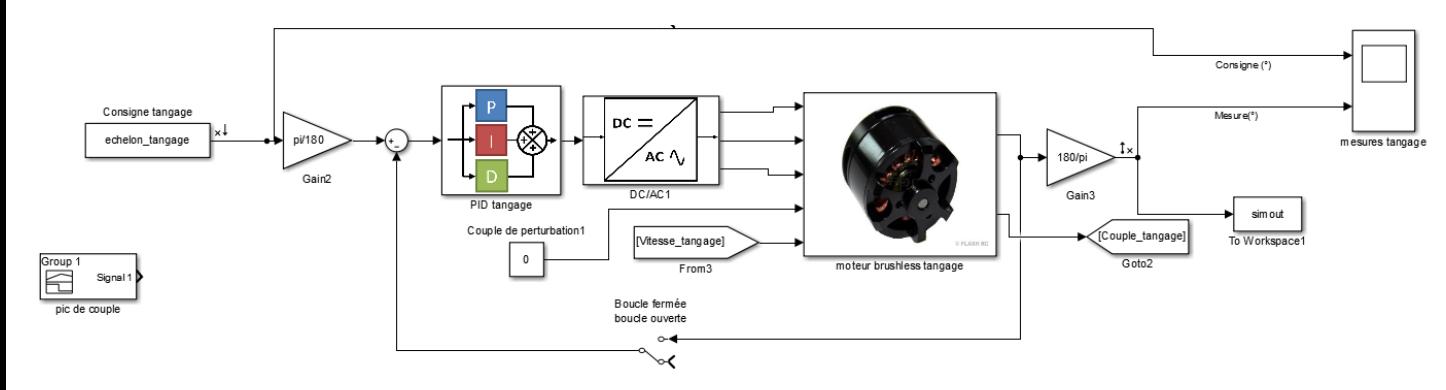

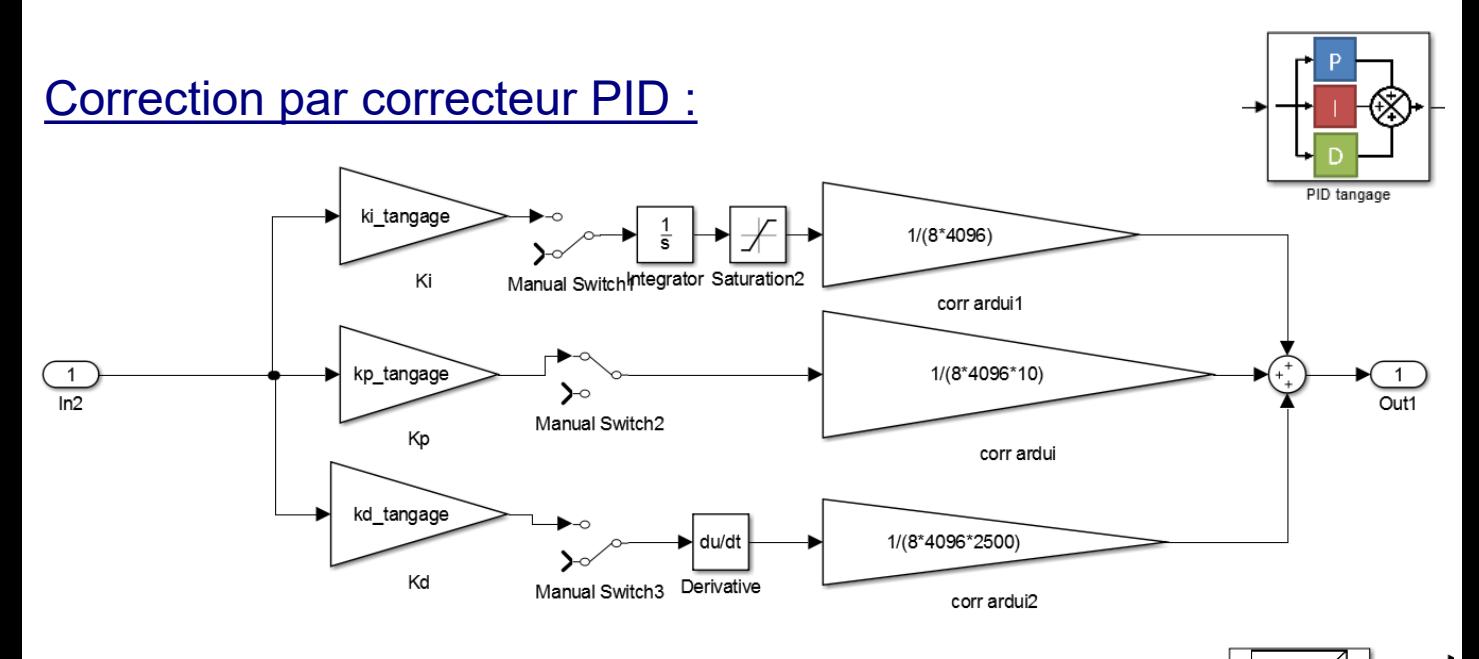

## Elaboration consigne moteur (Onduleur) DC/AC :

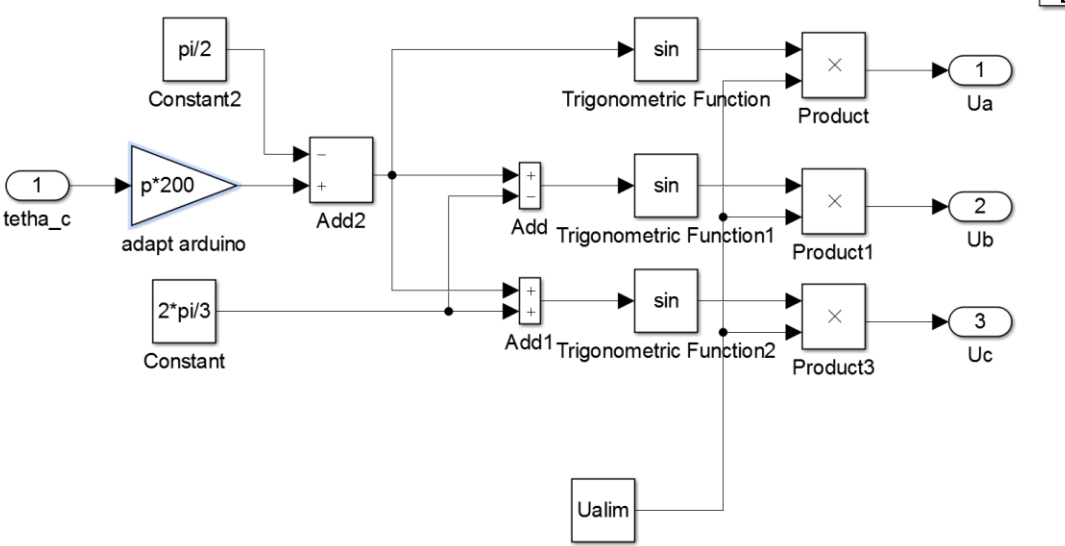

Constant1

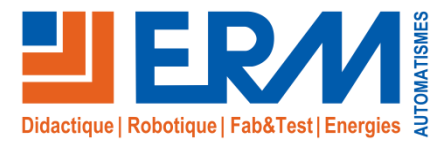

www.erm-automatismes.com

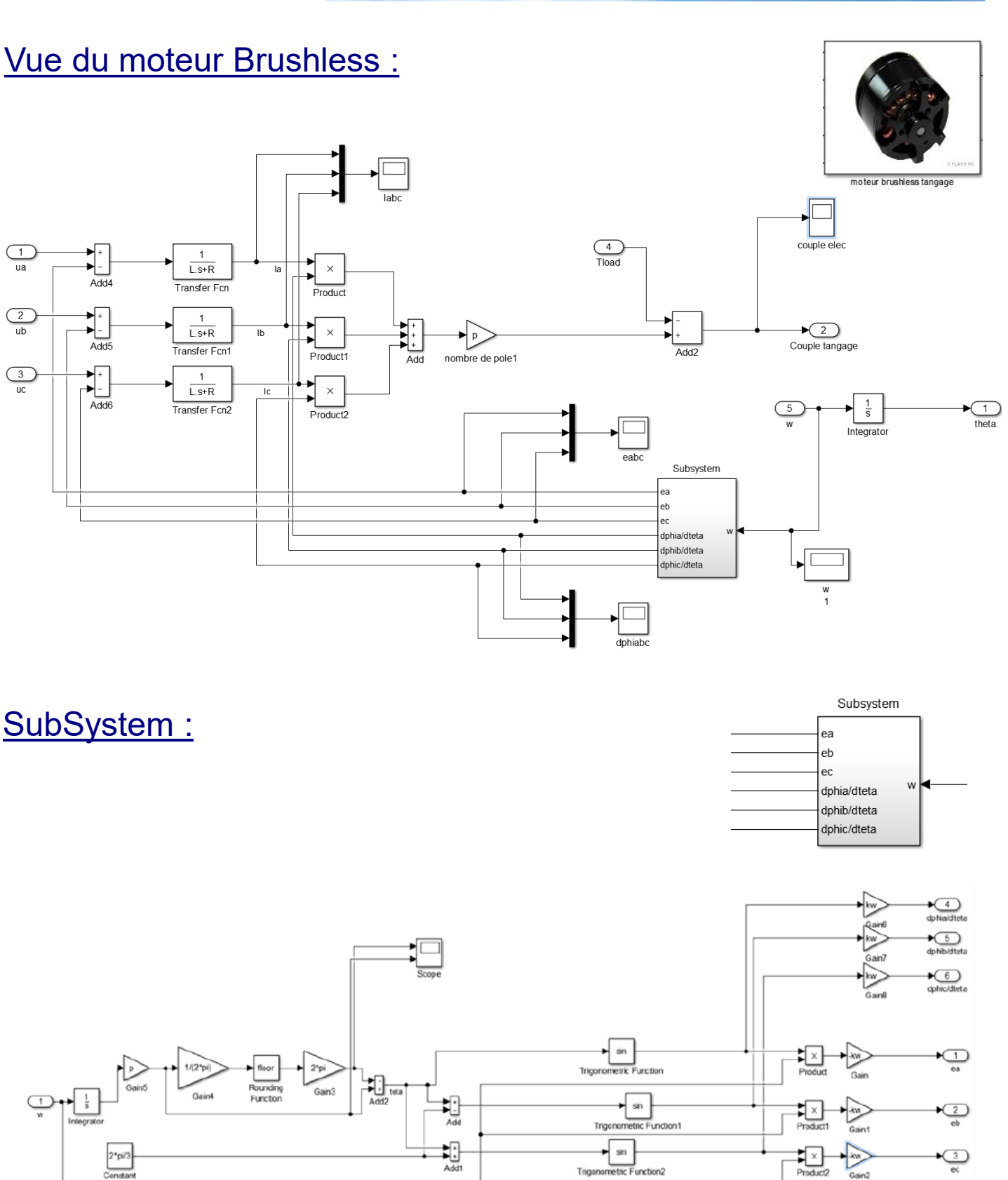